## Single Cycle CPU

## Chris Nevison, Colgate University

(with minor modifications by Alyce Brady, Kalamazoo College)

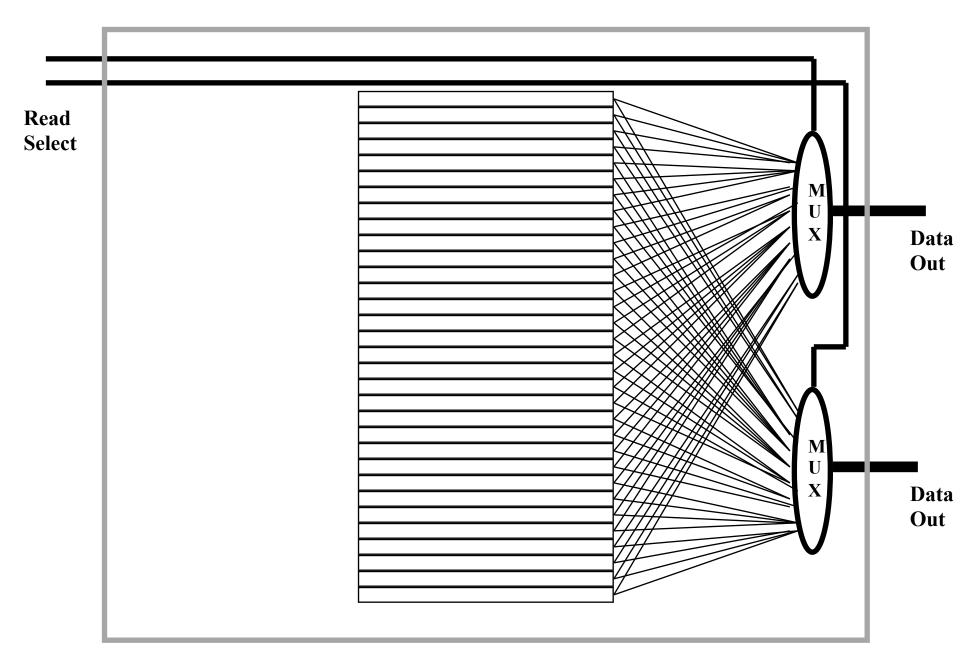

**Register File: Read 2 Registers Simultaneously** 

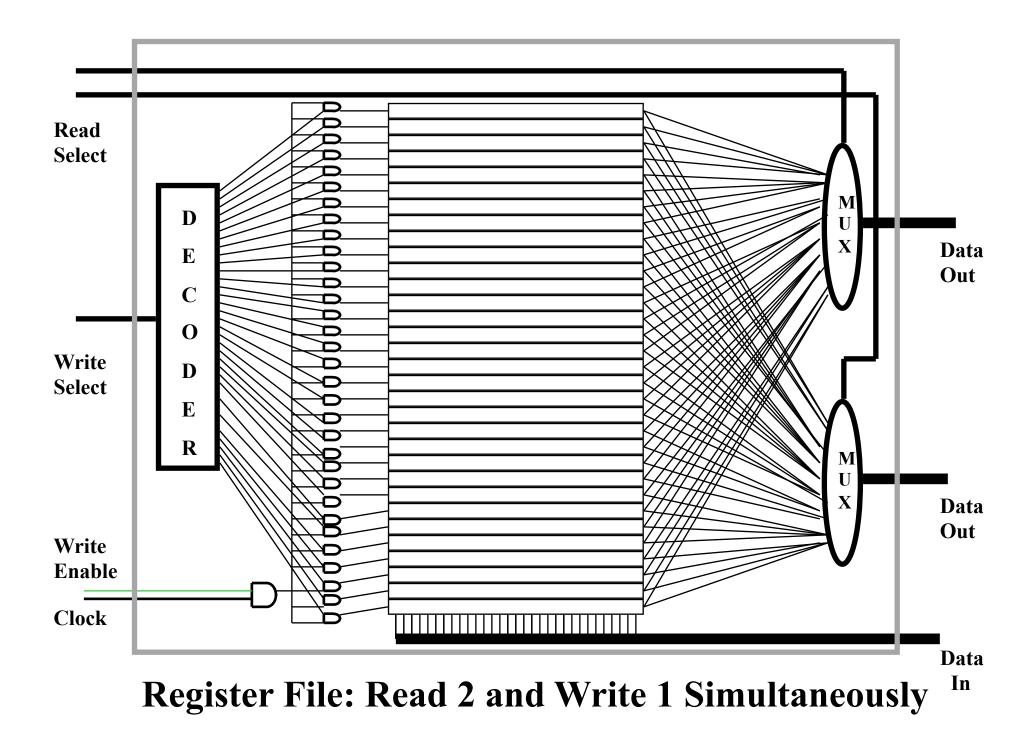

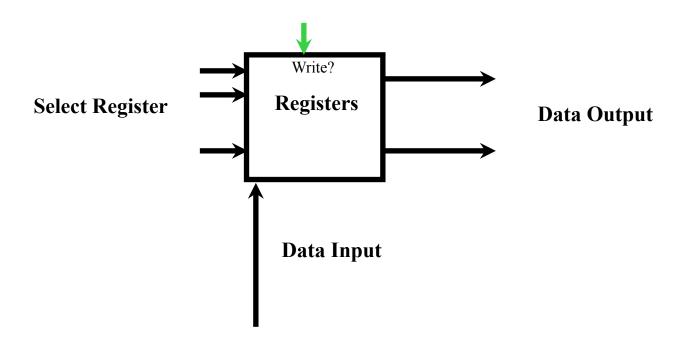

## One Step Back